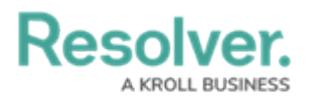

## **Navigation Forms**

Last Modified on 02/28/2025 10:05 am EST

A navigation form is configurable form type that uses a data definitions to provide visual context for users working with objects or assessments to make it easier to understand how each object relates to one another while providing easy access to those objects without leaving the current form.

This video will demonstrate the steps for creating a basic navigation form.